## Package 'muhaz'

January 26, 2019

Description Produces a smooth estimate of the hazard function for censored data. Version 1.2.6.1

Author S original by Kenneth Hess, <khess@odin.mdacc.tmc.edu>R port by R. Gentleman

Title Hazard Function Estimation in Survival Analysis

Depends  $R(>= 2.3)$ 

Imports survival

License GPL

Maintainer David Winsemius <dwinsemius@comcast.net>

Repository CRAN

Date/Publication 2019-01-26 16:43:07 UTC

NeedsCompilation yes

### R topics documented:

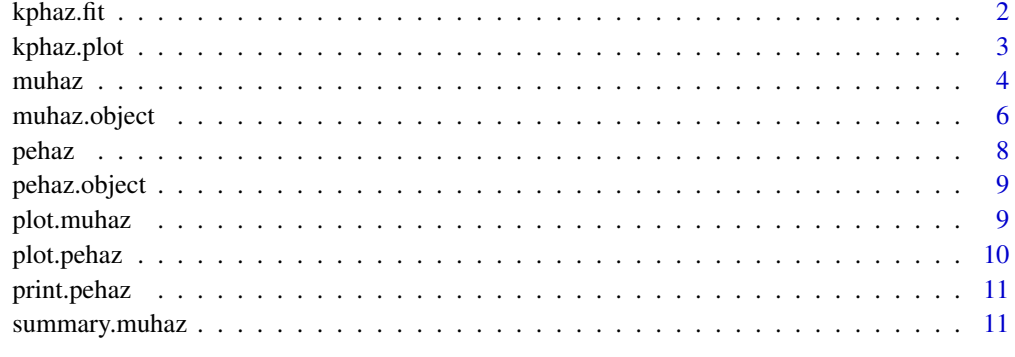

#### **Index** [13](#page-12-0)

<span id="page-1-1"></span><span id="page-1-0"></span>kphaz.fit *kphaz.fit*

#### Description

Calculates Kaplan-Meier type hazard estimates.

#### Usage

```
kphaz.fit(time,status,strata,q=1,method="nelson")
```
#### Arguments

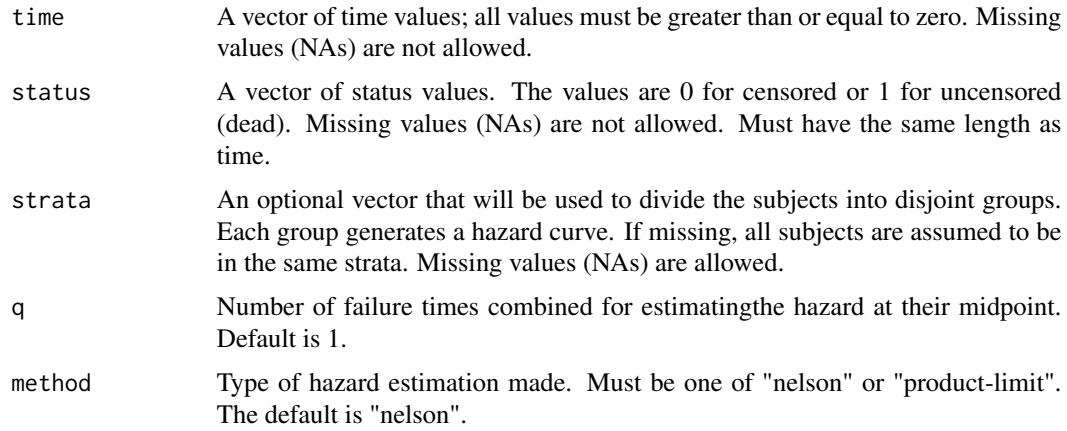

#### Details

Let

$$
t[1] < t[2] < \cdots < t[m]
$$

denote the m "distinct" death times.

1. Estimate the cumulative hazard, H[t[j]], and the variance of the cumulative hazard, Var(H[t[j]]), at each of the m distinct death times according to the method selected.

a. For the "nelson" method:

$$
H[t[j]] = sum(t[i] <= t[j]) status[i]/(n-i+1)
$$
\n
$$
Var(H[t[j]]) = \sum_{i} (t[i] <= t[j]) status[i]/((n-i+1)^2)
$$

b. For the "product-limit" metod:

$$
H[t[j]] = sum(t[i] <= t[j]) - log(1 - status[i]/(n - i + 1))
$$
\n
$$
Var(H[t[j]]) = sum(t[i] <= t[j]) status[i]/((n - i + 1) * (n - i))
$$

#### <span id="page-2-0"></span>kphaz.plot 3

2. For  $k=1,\ldots, (m-q)$ , define the hazard estimate and variance at time[k] = (t[q+j]+t[j])/2 to be

$$
haz[time[k]] = (H[t[q + j]] - H[t[j]])/(t[q + j] - t[j])
$$

$$
var[time[k]] = (Var(H[t[q + j]]) - Var(H[t[j]]))/(t[q + j] - t[j])^{2}
$$

Note that if the final time is a death time rather than a censoring time, the "product-limit" estimate will be Inf for the final hazard and variance estimates.

#### Value

A list representing the results of the hazard estimation, with the following components:

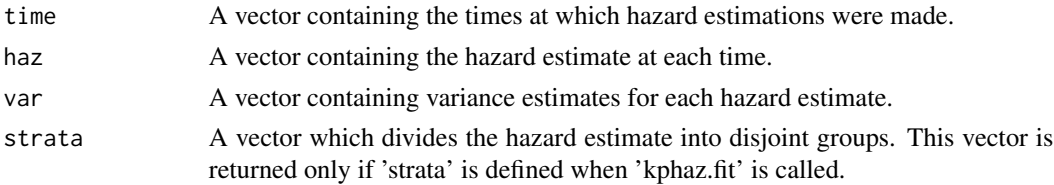

#### References

Jarjoura, David (1988). Smoothing Hazard Rates with Cubic Splines. *Commun. Statist. -Simula.* 17(2), 377-392.

#### See Also

[kphaz.plot](#page-2-1)

#### Examples

```
time <-1:10status \leq rep(1,10)
kphaz.fit(time,status)
```
<span id="page-2-1"></span>kphaz.plot *kphaz.plot*

#### Description

Plots a Kaplan-Meier type hazard estimate.

#### Usage

kphaz.plot(fit, ...)

#### Arguments

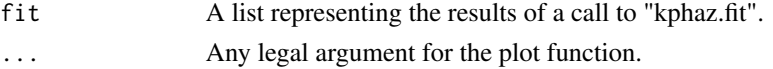

#### <span id="page-3-0"></span>Side Effects

A plot with multiple hazard curves. One for each unique strata with 1 or more point.

#### See Also

[kphaz.fit](#page-1-1)

#### Examples

```
# Use "kphaz.fit" to generate a hazard estimate
data(ovarian, package="survival")
attach(ovarian)
kpfit <- kphaz.fit(futime, fustat)
# Use "kphaz.plot" to plot the estimate
kphaz.plot(kpfit)
```
<span id="page-3-1"></span>muhaz *Estimate hazard function from right-censored data.*

#### Description

Estimates the hazard function from right-censored data using kernel-based methods. Options include three types of bandwidth functions, three types of boundary correction, and four shapes for the kernel function. Uses the global and local bandwidth selection algorithms and the boundary kernel formulations described in Mueller and Wang (1994). The nearest neighbor bandwidth formulation is based on that described in Gefeller and Dette (1992). The statistical properties of many of these estimators are reported and compared in Hess et al (1999). Based on the HADES program developed by H.G. Mueller. Returns an object of class 'muhaz.' NOTE: For comparison to the smoothed hazard function estimates, we have also made available a set of functions based on piecewise exponential estimation. These estimates are similar in concept to the histogram estimator of the density function. They give a feel for the features of the data without the manipulations involved in smoothing. They also help to confirm that muhaz is generating realistic estimates of the underlying hazard function. These functions are called: pehaz, plot.pehaz, lines.pehaz, print.pehaz.

#### Usage

```
muhaz(times, delta, subset, min.time, max.time, bw.grid, bw.pilot,
     bw.smooth, bw.method="local", b.cor="both", n.min.grid=51,
     n.est.grid=101, kern="epanechnikov")
```
#### Arguments

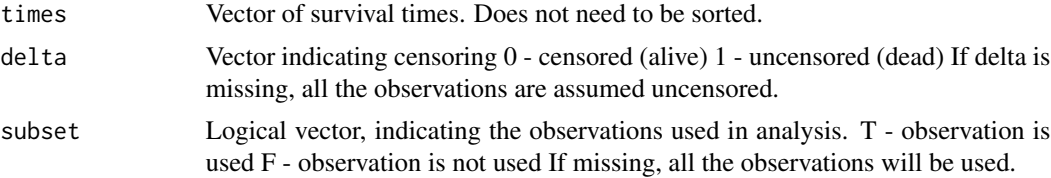

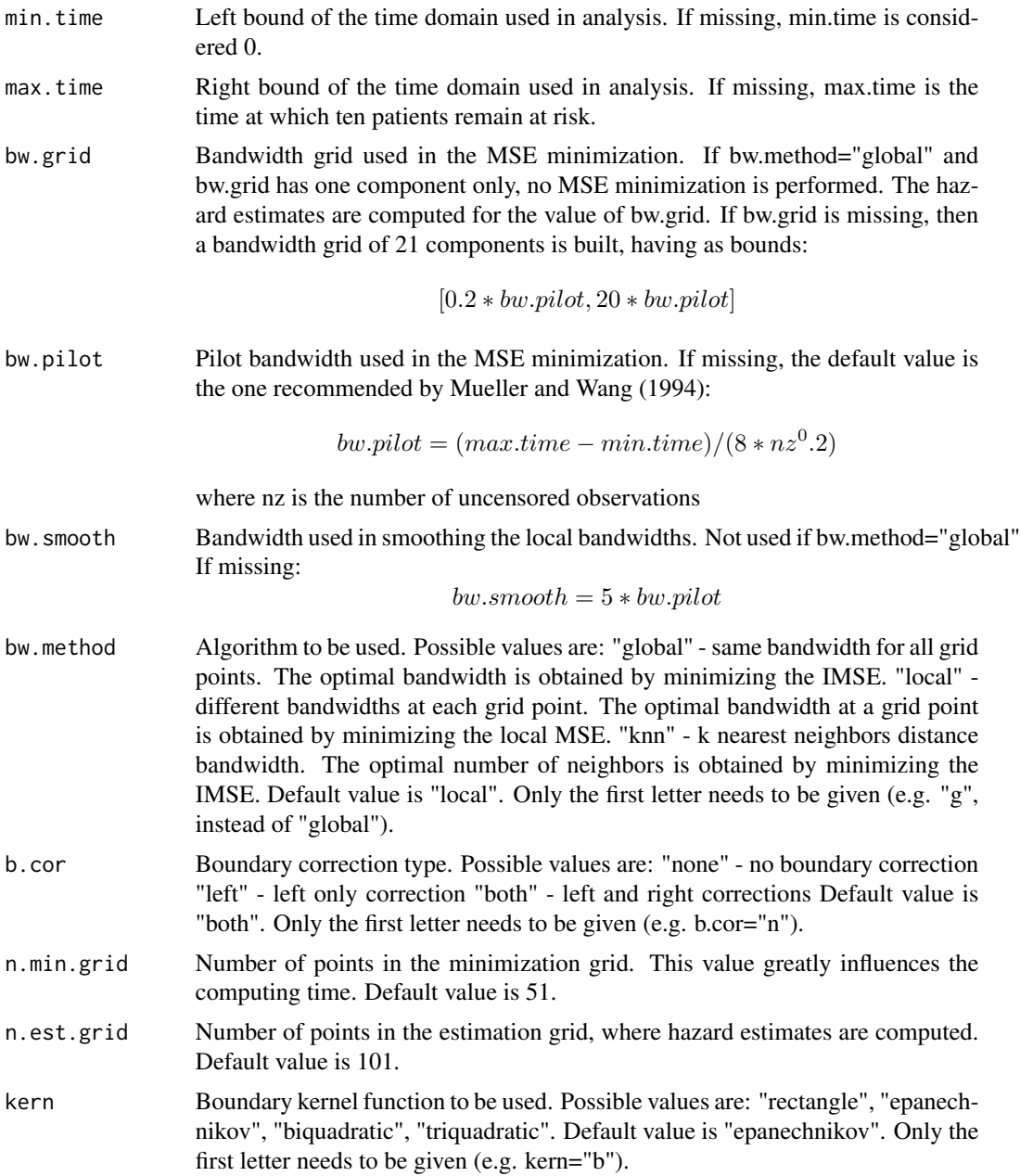

#### Details

The muhaz object contains a list of the input data and parameter values as well as a variety of output data. The hazard function estimate is contained in the haz.est element and the corresponding time points are in est.grid. The unsmoothed local bandwidths are in bw.loc and the smoothed local bandwidths are in bw.loc.sm.

For bw.method = 'local' or 'knn', to check the shape of the bandwidth function used in the estimation, use plot(fit\$pin\$min.grid, fit\$bw.loc) to plot the unsmoothed bandwidths and use

<span id="page-5-0"></span>lines(fit\$est.grid, fit\$bw.loc.sm) to superimpose the smoothed bandwidth function. Use bw.smooth to change the amount of smoothing used on the bandwidth function.

For bw.method='global', to check the minimization process, plot the estimated IMSE values over the bandwidth search grid. Use plot(fit\$bw.grid, fit\$globlmse). Use k.grid and k.imse for bw.method='k'. You may want to repeat the search using a finer grid over a shorter interval to finetune the optimization or if the observed minimum is at the extreme of the grid you should specify a different grid.

#### Value

Returns an object of class 'muhaz', containing input and output values. Methods working on such an object are: plot, lines, summary. For a detailed description of its components, see object.muhaz.

#### References

1. H.G. Mueller and J.L. Wang - Hazard Rates Estimation Under Random Censoring with Varying Kernels and Bandwidths, Biometrics 50, 61-76, March 1994

2. O. Gefeller and H. Dette - Nearest Neighbour Kernel Estimation of the Hazard Function From Censored Data, J. Statist. Comput. Simul., Vol.43, 1992, 93-101

3. K.R. Hess, D.M. Serachitopol and B.W. Brown - Hazard Function Estimators: A Simulation Study, Statistics in Medicine (in press).

#### See Also

summary.muhaz, plot.muhaz, lines.muhaz, muhaz.object

#### Examples

```
# to compute a locally optimal estimate
data(ovarian, package="survival")
attach(ovarian)
fit1 <- muhaz(futime, fustat)
plot(fit1)
summary(fit1)
# to compute a globally optimal estimate
fit2 <- muhaz(futime, fustat, bw.method="g")
# to compute an estimate with global bandwidth set to 5
fit3 <- muhaz(futime, fustat, bw.method="g", bw.grid=5)
```
<span id="page-5-1"></span>muhaz.object *Estimated Hazard Rate Object*

#### Description

This class of objects is returned by muhaz, which estimates the hazard function from censored data.

#### <span id="page-6-0"></span>muhaz.object 7

#### Arguments

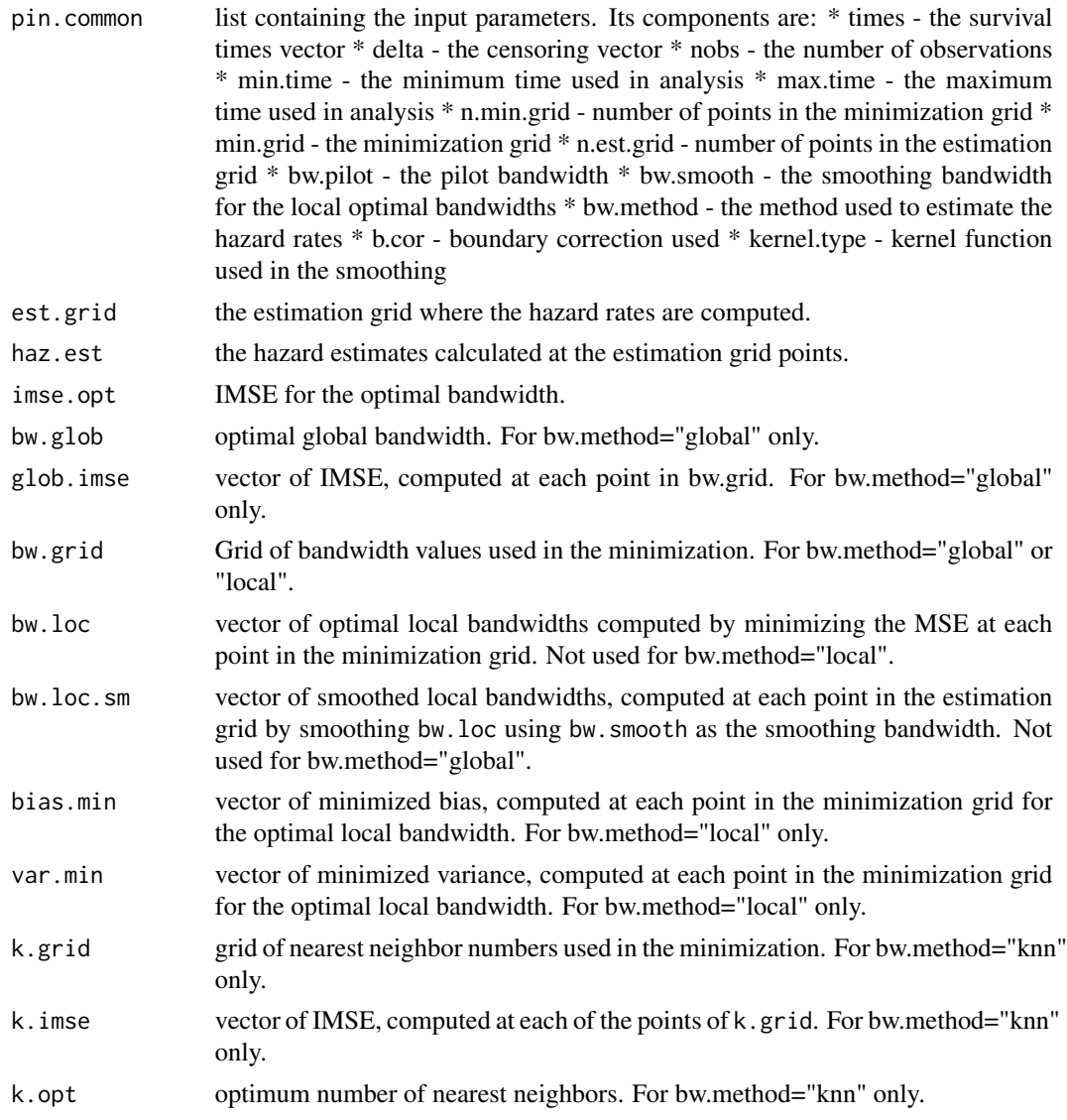

#### **METHODS**

Objects of this class have methods for the functions summary, plot, and lines.

### **STRUCTURE**

Common components of a muhaz object:

#### See Also

[muhaz](#page-3-1), [plot.muhaz](#page-8-1), [summary.muhaz](#page-10-1).

<span id="page-7-1"></span><span id="page-7-0"></span>

#### Description

Divides the time domain into bins of equal width, and then estimates the hazard in each bin as the number of events in that bin divided by the total follow-up time in that bin.

#### Usage

```
pehaz(times, delta=NA, width=NA, min.time=0, max.time=NA)
```
#### Arguments

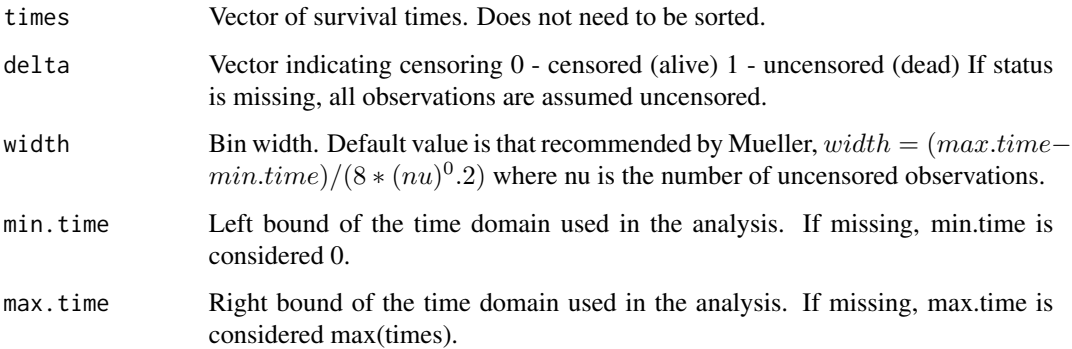

#### Value

Returns an object of class 'pehaz', containing input and output values. Methods working on such an object are: plot, lines, print. For a detailed description of its components, see object.pehaz.

#### See Also

[pehaz.object](#page-8-2)

#### Examples

```
data(ovarian, package="survival")
attach(ovarian)
fit <- pehaz(futime, fustat)
plot(fit)
```
<span id="page-8-2"></span><span id="page-8-0"></span>

#### Description

This class of objects is returned by pehaz, which estimates the hazard function from censored data.

#### **METHODS**

Objects of this class have methods for the functions summary, plot, and lines.

#### **STRUCTURE**

Common components of a pehaz object:

A list containing the following components:

call the call to pehaz

Width the width of the bins

Cuts the cutpoints used for the bins

Hazard the estimated hazard for each bin

Events the number of events in each bin

At. Risk the number at risk in each bin

F.U.Time the followup time (for the bin?)

#### See Also

[pehaz](#page-7-1)

<span id="page-8-1"></span>plot.muhaz *Plots estimated hazard function from an object of class muhaz.*

#### Description

Default time limits are those provided to muhaz, which default to zero and the time corresponding to when ten patients remain at risk. Default y-axis limits are 0 and the maximum estimated hazard rate. Additional lines can be added to the same set of axes using the lines method.

#### Usage

```
## S3 method for class 'muhaz'
plot(x, ylim, type, xlab, ylab, ...)
## S3 method for class 'muhaz'
lines(x, \ldots)
```
<span id="page-9-0"></span>10 plot.pehaz

#### Arguments

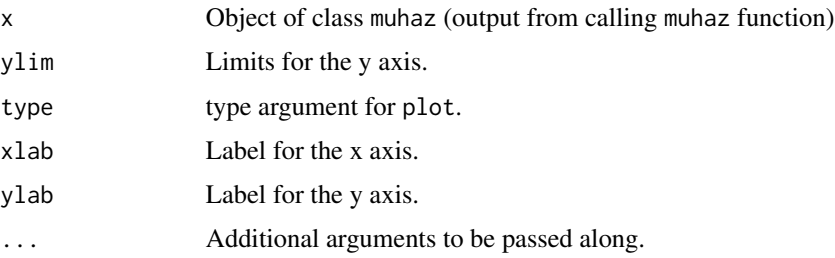

#### See Also

[muhaz](#page-3-1)

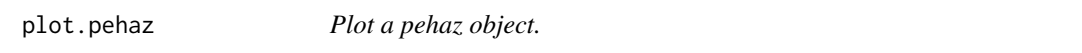

#### Description

A plot of the pehaz object is produced on the current device. If lines.pehaz was called then the estimated curve is added to the current plot.

#### Usage

```
## S3 method for class 'pehaz'
plot(x, xlab="Time", ylab="Hazard Rate", ...)
## S3 method for class 'pehaz'
lines(x, lty=2, ...)
```
#### Arguments

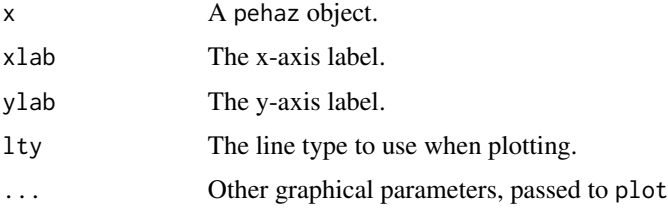

#### Value

No value is returned, the object is plotted on the active device.

#### See Also

[pehaz.object](#page-8-2)

#### <span id="page-10-0"></span>print.pehaz 11

#### Examples

```
data(ovarian, package="survival")
attach(ovarian)
fit <- pehaz(futime, fustat)
plot(fit)
```
print.pehaz *Print a pehaz object.*

#### Description

The pehaz object is printed.

#### Usage

## S3 method for class 'pehaz'  $print(x, \ldots)$ 

#### Arguments

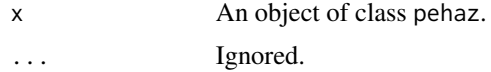

#### Value

No value is returned. x is printed.

#### See Also

[pehaz.object](#page-8-2)

<span id="page-10-1"></span>summary.muhaz *Display the most important input parameters used in calling the 'muhaz' function.*

#### Description

It also displays some of the output data. Common to all three methods: \* number of observations \* number of censored observations \* bandwidth method used (global, local or nearest neighbor) \* boundary correction type (none, left only, both left and right) \* kernel type (rectangle, Epanechnikov, biquadradic, triquadratic) \* minimum time \* maximum time \* number of points in MSE minimization grid \* number of points in estimation grid \* pilot bandwidth \* estimated IMSE for optimal bandwidth For bw.method="global" also reports optimal global bandwidth. For bw.method="knn" also reports optimal number of nearest neighbors. For bw.method="local" and bw.method="knn" also reports smoothing bandwidth used to smooth the optimal local bandwidths.

#### Usage

```
## S3 method for class 'muhaz'
summary(object, ...)
```
#### Arguments

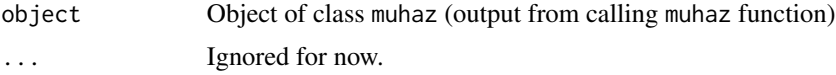

#### See Also

[muhaz](#page-3-1), [muhaz.object](#page-5-1)

#### Examples

```
data(ovarian, package="survival")
attach(ovarian)
fit <- muhaz(futime, fustat)
summary(fit)
```
<span id="page-11-0"></span>

# <span id="page-12-0"></span>Index

∗Topic smooth muhaz, [4](#page-3-0) ∗Topic survival kphaz.fit, [2](#page-1-0) kphaz.plot, [3](#page-2-0) muhaz, [4](#page-3-0) muhaz.object, [6](#page-5-0) pehaz, [8](#page-7-0) pehaz.object, [9](#page-8-0) plot.muhaz, [9](#page-8-0) plot.pehaz, [10](#page-9-0) print.pehaz, [11](#page-10-0) summary.muhaz, [11](#page-10-0) kphaz.fit, [2,](#page-1-0) *[4](#page-3-0)* kphaz.plot, *[3](#page-2-0)*, [3](#page-2-0) lines.muhaz *(*plot.muhaz*)*, [9](#page-8-0) lines.pehaz *(*plot.pehaz*)*, [10](#page-9-0) muhaz, [4,](#page-3-0) *[7](#page-6-0)*, *[10](#page-9-0)*, *[12](#page-11-0)* muhaz.object, [6,](#page-5-0) *[12](#page-11-0)* pehaz, [8,](#page-7-0) *[9](#page-8-0)* pehaz.object, *[8](#page-7-0)*, [9,](#page-8-0) *[10,](#page-9-0) [11](#page-10-0)* plot.muhaz, *[7](#page-6-0)*, [9](#page-8-0) plot.pehaz, [10](#page-9-0) print.pehaz, [11](#page-10-0) summary.muhaz, *[7](#page-6-0)*, [11](#page-10-0)